# **Answer Key To Introduction Atoms**

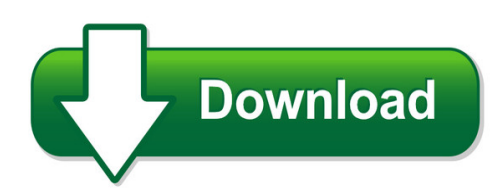

We have made it easy for you to find a PDF Ebooks without any digging. And by having access to our ebooks online or by storing it on your computer, you have convenient answers with answer key to introduction atoms. To get started finding answer key to introduction atoms, you are right to find our website which has a comprehensive collection of manuals listed. Our library is the biggest of these that have literally hundreds of thousands of different products represented. You will also see that there are specific sites catered to different product types or categories, brands or niches related with answer key to introduction atoms. So depending on what exactly you are searching, you will be able to choose ebooks to suit your own need Need to access completely for **Ebook PDF answer key to introduction atoms**?

ebook download for mobile, ebooks download novels, ebooks library, book spot, books online to read, ebook download sites without registration, ebooks download for android, ebooks for android, ebooks for ipad, ebooks for kindle, ebooks online, ebooks pdf, epub ebooks, online books download, online library novels, online public library, read books online free no download full book, read entire books online, read full length books online, read popular books online.

Document about Answer Key To Introduction Atoms is available on print and digital edition. This pdf ebook is one of digital edition of Answer Key To Introduction Atoms that can be search along internet in google, bing, yahoo and other mayor seach engine. This special edition completed with other document such as :

### **Journeys Practice Grade 5 Answer Key - Pdfsdocuments2.com**

journeys practice grade 5 answer key.pdf free download here journeys practice 5th grade answer key http://www.isohd.com/pdf/journeys-practice-5th-grade-answer-key.pdf

### **Name Answer Key - University Of Pittsburgh**

exam 1 page 4 of 7 engineering 0012: introduction to engineering computing fall term, 2003 (04-1) 6) (10 points) answer the following questions about functional analysis using matlab.a) fcn\_name has been declared as an inline function. write the matlab command(s) to find a zero near  $x = 1.5$ 

### **Answer Key - Businessenglishonline.net**

2 answer key the business upper intermediate 8 a he's not doing very much at the moment;

he's job-hunting. b he worked for itc for twenty years. c he was made redundant.

#### **Document No.: Iv-10 Ora Laboratory Manual Effective Date**

this section is intended to acquaint the analyst with food standards, the law authorizing such standards, their basis, the procedures and techniques used in determining compliance with the

#### **Volume Iv, Section 2 - Food And Drug Administration**

2.1 introduction a. discussion the fda microbiologist is well termed a regulatory microbiologist because everything he or she does is related to the regulation of products and manufacturers under ...

#### **Accuplacer Test Study Guide**

finding that important part of the passage, it definitely is not the most time economical method of finding that part of the passage. a better route is to find key words in the question or answer choices

#### **For Teachers Only - Regents Examinations**

global history and geography scoring the part i multiple-choice questions on the detachable answer sheet, indicate by means of a checkmark each incorrect or omitted answer to multiple-choice questions; do not place a

#### **The Mathematics Of The Rsa Public-key Cryptosystem**

the mathematics of the rsa public-key cryptosystem page 3 prime generation and integer factorization two basic facts and one conjecture in number theory prepare the way for today's rsa public-key cryptosystem.

#### **Chapter 1 An Introduction To Chemistry**

chapter 1 – an introduction to chemistry 5 exercises key exercise 1.1 - units derived from metric prefixes: complete the following relationships. rewrite the relationships using abbreviations for the units.

#### **Introduction And Theoretical Framework**

1 the elements of a proposal frank pajares emory university i. introduction and theoretical framework a. "the introduction is the part of the paper that provides readers with the background

### **Revised Publishers Criteria For The Common Core State ...**

1 revised 4/12/2012 revised publishers' criteria for the common core state standards in english language arts and literacy, grades 3–12 david coleman • susan pimentel introduction developed by two of the lead authors of the common core state standards and revised through

### **Introduction To Industrial Security, V3**

introduction to industrial security, v3 student guide september 2017 center for development of security excellence page 1-2 • identify the security clearance processes and procedures required for access to

### **Scale Construction Notes - Stat-help.com**

chapter 1 introduction † the purpose of scale construction is to design a questionnaire that provides a quantitative measurement of an abstract theoretical variable. † scale construction can be seen as a specialized area of survey design. not all surveys are scales, however. before trying to apply the procedures presented here to the construction of your questionnaire you

## **C31: Introduction To Application Controls: Sap And Jd Edwards**

1 introduction to application controls sap and jd edwards presentation overview o introductions o application controls overview o application control testing techniques

## **Intro To Online Teaching And Learning V.05**

introduction to online teaching and learning joshua stern, ph.d. 1 introduction to online teaching and learning online learning is the newest and most popular form of

## **Course Syllabus Math 110 Introduction To Statistics 3 Credits**

course syllabus math 110 – introduction to statistics 3 credits prerequisites: algebra proficiency is required, as demonstrated by successful completion of high school algebra, by completion of a college algebra course, or their equivalent as determined by portage staff.

## **An Introduction To The New World Kirkpatrick Model**

an introduction to the new world kirkpatrickmodel jim kirkpatrick, ph.d. wendy kirkpatrick

### **Common Core State Standards**

common core state standards for mathematics table of contents introduction 3 standards for mathematical practice 6 standards for mathematical content

# **Introduction To Coils And Transformers**

first steps in radio an introduction to coils and transformers part 5: this time, we'll take a look at two useful and common components. howdy, fella!

# **Competency Based Training (cbt) Introduction And Definitions**

v.2 designed by mike keating 27-02-2012 competency based training (cbt) introduction and definitions 1

# **Our Ref: B1/15c B9/195c Dear Sir / Madam, - Hkma.gov.hk**

- 2 - (ii) conducting focus reviews: the hkma will, through site visits and/or off-site reviews, assess and benchmark ais' practices with respect to key

### **36818 Sefm Ptg01 I-xxxii - Cengage.com**

answer key v answer key nouns and their equivalents (personal a) ejercicio 2.6 1. a 2.a 3. a 4. a 5. 6. 7. 8. a 9. 10. a 11. a 12. a 13. a 14. ...

# **An Introduction To Radical Constructivism**

ernst von glasersfeld (1984) an introduction to radical constructivism 2 this introduction, i repeat, will be limited to the exposition of a few aspects.

## **Professional Skills Instruction Introduction To Legal Drafting**

1 professional skills instruction introduction to legal drafting by david e. pierce director, business and transactional law center washburn university school of law

## **Every Law Firm's Guide To Key Performance Indicators (kpis)**

clio.com page 1 measure, measure, measure: every law firm's guide to key performance indicators (kpis) mary juetten and billie tarascio

## **Chapter A I To Chemistry - An Introduction To Chemistry**

chapter 1 an introduction to chemistry 3 i would watch the buds swell in spring, the mica glint in the granite, my own hands, and i would say to myself: "i will understand this, too.

### **Course Syllabus Psyc 101 General Psychology 3 Credits**

include the types of research studies utilized in psychology, ethics in psychological research, and measures of central tendency and variability.

### **Introduction To Vectors - Mathcentre.ac.uk**

introduction to vectors mc-ty-introvector-2009-1 a vector is a quantity that has both a magnitude (or size) and a direction. both of these properties must be given in order to specify a vector completely.

## **Short-term, Medium-term, And Long-term Goals**

finac l tes or : each rgui d s 6-8 95 http://fffl.councilforeconed.org/6-8 ouncil for economic education short-term goals can be achieved in fewer than two months.

### **Logo For Kids: An Introduction**

to the adults (and logophiles) i began writing a an introduction to programming aimed at middle-school aged kids and decided not to make a com-

### **Planning An Audit - Aicpa**

260 risk assessment and response to assessed risks requirements involvement of key engagement team members.05 theengagementpartnerandotherkeymembersoftheengagement ...

### **Picot, Problem Statement, Research Question, Not For Sale ...**

introduction. every research study begins with a problem the researcher would like to solve. for such a problem to be researchable, it must be one that

### **Common Core State Standards - Rpdp**

common core state standards ela 9-10: writing strand page | 1 southern nevada regional professional development program www.rpdp.net

### **Topic 7: Introduction To Quality Improvement Methods**

168 topic 7: introduction to quality improvement methods the role of measurement in improvement quality improvement activities require health professionals to collect and analyse data

### **Junior Cycle Science - Curriculumonline.ie**

contents 3 introduction to junior cycle 4 rationale 5 aim 6 overview: links statements of learning junior cycle science and key skills scientific literacy 10 overview: course 15 expectations for students learning outcomes 21 assessment & reporting 24 glossary of action verbs page page page page page page page

#### **Hooks And Attention Grabbers - George Brown College**

hooks and attention grabbers utoring and learning centre, george brown college 2014 www.georgebrown.ca/tlc the first sentence of your introduction is the first ...

#### **Vertebrates In The Animal Kingdom - Vdoe**

science enhanced scope and sequence – grade 5 virginia department of education 2012 1 vertebrates in the animal kingdom strand living systems topic investigating ...

#### **What Is Community Radio**

what is community radio? a resource guide published by amarc africa and panos southern africa in collaboration with ibis/interfund and wacc

#### **How To Conduct A Successful Rfp For Banking Services**

how to conduct a successful rfp for banking services treasury in practice series underwritten by issue 5

#### **Jean-paul Faguet, Ashley M. Fox And Caroline Poeschl Does ...**

does decentralization strengthen or weaken the state? authority and social learning in a supple state